# The extract package \*

Hendri Adriaens

v1.9 (2019/09/17)

#### **Abstract**

This package can be used to (conditionally) extract specific commands and environments from a source file and write them to a target file. This can be done without significant changes to the source document, but labels inside the source can be used for more flexibility. The package also provides environments to write code directly to the target file or use code in both the source and the target file. These tools allow one to generate ready-to-run files from a source document, containing only the extracted material, in an otherwise ordinary LATEX run.

### **Contents**

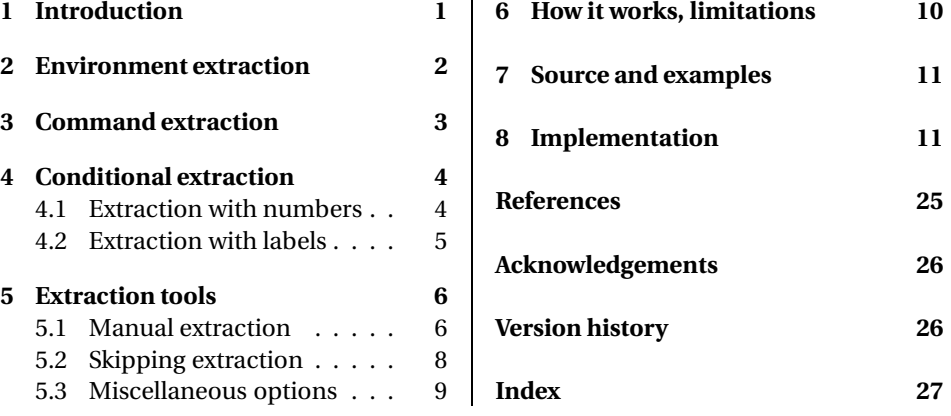

### **1 Introduction**

I created this package when I was working on some lecture notes with exercises in the text and wanted to generate an exercises book on the fly. David Carlisle put forward the idea to use a technique as is now implemented in this package. The package heavily uses the verbatim package [13] by Rainer Schöpf and uses the xkeyval package [1] to provide a simple and easy interface $^{\rm l}$  .

There are other packages around that provide tools for conditionally typesetting material or writing material to an external file. Let me list a few.

<sup>\*</sup>This package can be downloaded from the CTAN mirrors: /macros/latex/contrib/extract. See extract. dtx for information on installing extract into your LATEX distribution and for the license of this package.

<sup>&</sup>lt;sup>1</sup>And some tools like \XKV@ifundefined and \XKV@sp@deflist. See section 8 for more information.

askin
lude [12], ex
ludeonly [9]

These packages enhance  $\mathbb{F}^X$ 's \include and \includeonly system to select the files that should be included in typesetting.

omment [6], verbatim [13], x
omment [14]

The first two packages define the omment environment and the third the x
omment environment. These environments ignore their body. But if the command \x
omment is used and supplied with a list of environments, these environments will be typeset when they appear in the body of the x
omment environment. The comment package provides the commands \includecomment and \ex
lude
omment to do a similar job.

optional [3], version [4], versions [8]

These packages define some commands with which you can control which material should be typeset.

pagesel [11], pdfpages [10], selectp [2]

These packages only typeset certain pages.

#### fancyvrb [15], listings [7]

These packages (among others) provide tools to write text to an external file.

The extra
t package differs from all these packages since it extracts content and leaves the typeset version of the original document untouched. Furthermore, for simple extraction jobs, it is not necessary to make any changes to the document other than adding the \usepa
kage command. This allows for conditional extraction of commands and environments based on the number of the command or environment counted from the beginning of the document. More flexible conditional extraction can be achieved by adding labels to the source document. How all of this works will be explained in the sections to come.

### **2 Environment extraction**

The following provides an example of the user interface of the package.

```
\usepackage[
     active,
     generate=file,
      extract-env={figure, table}
<u>the contract of the contract of the contract of the contract of the contract of the contract of the contract of the contract of the contract of the contract of the contract of the contract of the contract of the contract </u>
```
active generate

*options* If the a
tive option is not specified (or set to false), the package does nothing and no files are generated. If the option is specified, the package will redefine the environments figure and table so that they write their bodies (the content of the environment) to the file indicated with the generate option, here <code>file.tex $^2$ , includ-</code> ing the \begin{figure} and \end{figure} commands. Besides that, the environments will be executed as usual. Most environments are supported (known exception is the document environment). When the package encounters  $\begin{array}{c}$  document} or \end{document} in the source file, by default<sup>3</sup>, it will also write these commands to the target file, such that, if a suitable preamble is added, the file is ready to be run by

 $2$ If a file extension is lacking, tex will be used.

 $3$ See section 5.3 for the handles option.

 $\Delta E$ <sub>EX</sub>. See listing 1 for an example.<sup>4</sup> The package will also write a header to the target

```
xtrex1.tex
                                                                             file.tex
                                              \do cument class [11pt] {article}
\documentclass[10pt]{article}
\usepackage[
                                              \begin{document}
  a
tive,
 generate=file,

opydo
ument
lass=false,
                                              \begin{equation}
                                             a^2+b^2=-c^2extract-env=equation
]{extract}
                                             \end{equation}
\begin{extract}
\{do cument class [11pt]\{article\}\begin{equation}
\end{extract}
                                             x^2+y^2=z^2\begin{document}
                                             \end{equation}
Some text.
\begin{equation}
                                              \end{document}
a^2 + b^2 = c^2\end{equation}
Some text.
\begin{equation}
x^2+y^2=z^2\end{equation}
Some text.
\end{document}
\ddot{\phantom{a}}
```
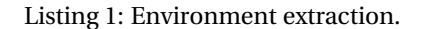

file with some information about the source and time of generation of the target file. This header can be turned off with the no-header option. See also section 5.3.

### **3 Command extraction**

*options* This package can also extract commands. It supplies two methods to do this. See the example below.

extract-cmd extract-cmdline

```
\usepackage[
 active.
  a
tive,
  generate=file,
  extract-cmd=section,
  extract-cmdline=label
]{extract}
```
The first method (accessed with the extract-cmd option) is based on the particular syntax of the command and hence only supports particular commands. It will read it arguments and write them, together with the original command, to the target file. Besides that, the command will be executed as usual. Currently, the commands \chapter, \section, \subsection, and \subsubsection in the standard LATEX classes (and classes or packages derived from those) are supported. An optional argument to these commands, like  $\ch{short}$  {long} is supported. However, the starred version \
hapter\*{title} will not be written to the file due to technical limitations. Sections 6 and 8 will explain this in more detail.

The second method (accessed with the extract-cmdline option) will redefine commands to write themselves and all the text following on the same line to the target

<sup>&</sup>lt;sup>4</sup>See section 5.1 for the extract environment, section 5.3 for the copydocument class option and section 7 how to obtain the example files.

file and will also execute the entire line as with an ordinary  $\operatorname{ETr}X$  run. This allows to redefine any command that is not supported by the first method, but should be applied with care. If the command is used internally in a class or style file, your document might fail to run. In particular, one should not redefine one of the commands supported by the first method with this method. See listing 2 for a working example of both methods.<sup>5</sup>

xtrex2.tex file.tex \documentclass{article} \documentclass{article} \do
ument
lass{arti
le} \usepackage[ \newtheorem{exer
ise}{Exer
ise} active, generate=file, \begin{document} extract-env=exercise, extract-cmd=section, \se
tion{Theory}  $extractionaline = label$  $]$ {extract} \label{sec:1} \begin{extract\*} \se
tion{Exer
ises} \newtheorem{exer
ise}{Exer
ise} \end{extract\*} \begin{do
ument} \begin{exer
ise} \se
tion{Theory} Use the results from section \label{sec:1} \ref{se
:1} to show that\dots Some text. \end{exercise} \end{exer
ise} \se
tion{Exer
ises} \begin{exer
ise} \end{document} Use the results from section \ref{se
:1} to show that\dots \end{exercise} \end{exer
ise} Some text. \end{document}

Listing 2: Command extraction.

### **4 Conditional extraction**

#### **4.1 Extraction with numbers**

*options* It is also possible to conditionally extract environments and commands. After the op- -nrs tions extract-env, extract-cmd and exstract-cmdline are used, for each environment or command specified there, there will be a new option with the name of that environment or command and the -nrs postfix. This option can take a comma separated list in which you can specify which environments or macros (counting from the \usepackage{extract} command $^6$ ) should be extracted. Table 1 on page 5 lists the syntax that can be used in the comma separated list. The term 'item' is used for 'command or environment'. See an example in the listing below.

```
\documentclass{book}
\usepackage [
 active,
 generate=file,
```
 $5$ See section 5.1 for the extract\* environment.

 $^6\rm{Notice}$  that starred commands like **\chapter\***, which won't be redefined by the extract-cmd option, will also not be counted.

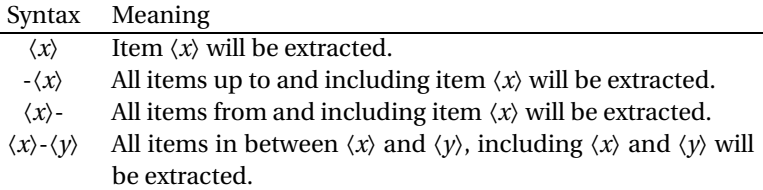

Table 1: Syntax for conditional extraction with numbers.

```
extract-env={figure,table},
 figure-nrs=\{-2,4-\},
 extract-cmd=chapter,
 chapter-nrs={3-5,7}]{extract}
\begin{document}
\end{document}
```
This example, when completed with content, will extract all table environments, figure environments 1, 2, and all figures from (and including) figure 4. It will also extract chapter commands 3 to 5 and 7.

#### **4.2 Extraction with labels**

*options* Conditional extraction is also possible with labels. The advantage of using labels is that -labels output does not change (in comparison to using numbers) when commands or environments are added. The drawback is that one needs to modify the source document and add labels in the text.

\extra
tionlabel Labels are declared with the following command.

\extra
tionlabel{〈*name*〉}

A label should be declared just before the command or environment that you want to extract. For instance

```
\extractionlabel{exer-a}
\begin{exer
ise}
\end{exer
ise}
```
You can reuse the same label multiple times and you can specify which items should be extracted by the options with a -labels prefix. This works in the same way as with numbers.

```
\documentclass{book}
\usepackage [
 active,
 generate=file,
 extract-env=exercise,
 exercise-labels={exer-a,exer-c}
]{extract}
\begin{do
ument}
\end{document}
```
This example will only extract exercises that have been preceded by the declaration \extractionlabel{exer-a} or \extractionlabel{exer-c}.

When using both conditional extraction with numbers and with labels, the command or environment at hand will be extracted when at least on of the conditions is true. Find an example in listing 3.

```
xtrex3.tex
```
file.tex

```
\documentclass{article}
\usepackage[
  a
tive,
 generate=file,
 extract-env=figure,
 figure-nrs={1,3},
 figure-labels={fig-a,fig-b}
]{extract}
\begin{do
ument}
Some text.
\begin{figure}
Figure 1.
\end{figure}
Some text.
\extractionlabel{fig-a}
\begin{figure}
Figure 2.
\end{figure}
Some text.
\extractionlabel{fig-b}
\begin{figure}
Figure 3.
\end{figure}
Some text.
\extractionlabel{fig-c}
\begin{figure}
Figure 4.
\end{figure}
\end{document}
                                             \documentclass{article}
                                             \begin{do
ument}
                                             \begin{figure}
                                            Figure 1.
                                             \end{figure}
                                             \begin{figure}
                                             Figure 2.
                                             \end{figure}
                                             \begin{figure}
                                             Figure 3.
                                             \end{figure}
                                             \end{document}
```
Listing 3: Conditional extraction.

### **5 Extraction tools**

#### **5.1 Manual extraction**

extract

environment The package provides the environment extract.

```
\begin{extract}
〈body〉
\end{extract}
```
This environment writes its body only to the target file. This can be used to generate a preamble in the target file so that you can run the generated file through  $ETrX$  immediately after creation. See the example in listing 1 on page 3 and the example below.

*environment* There also exists a starred version of the extra
t environment.

extract\*

 $\begin{cases}$  \begin{extract\*}

```
〈body〉
\end{extract*}
```
This environment will not only write the body to the target file, but will also execute the code in the source document. This can be used to create a common preamble which holds packages and commands that will be used in both the source and the target file. See listing 2 on page 4 and listing 4 for examples. Notice that the 'answer' will not appear in xtrex4.dvi.

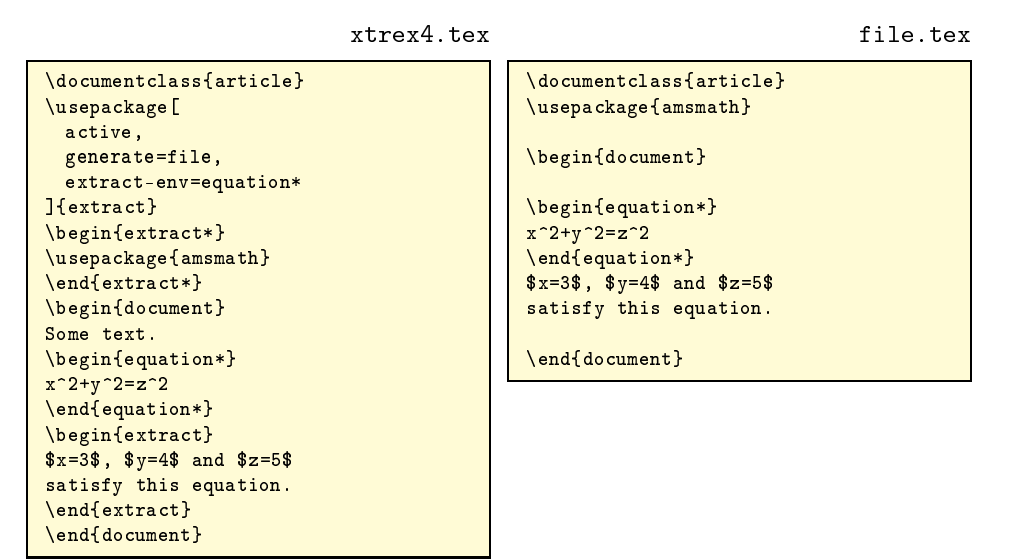

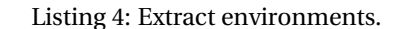

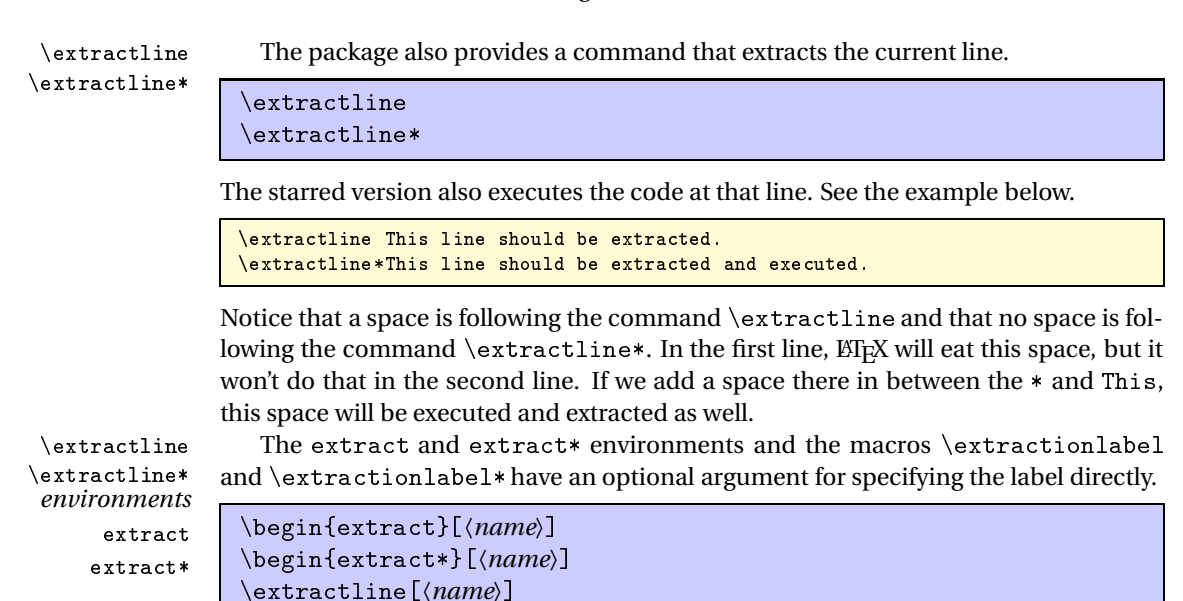

\extractline\*[(*name*)]

extract-nrs line-nrs extract-labels line-labels

*options* The options extract-nrs and line-nrs can be used to control conditional extraction of these environments and commands using numbers. Moreover, one can do conditional extractions with labels for these commands and environments as well. Use the options extract-labels and line-labels for that purpose. See also section 4 for information about conditional extraction.

See an example in listing 5. This example will demonstrate that only certain lines and environments are extracted. Note that, when running  $x$ trex5.tex with  $\mathbb{E} \mathbb{F} X$ , the output, xtrex5.dvi, will contain the following.

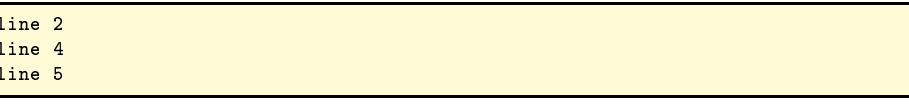

xtrex5.tex

file.tex

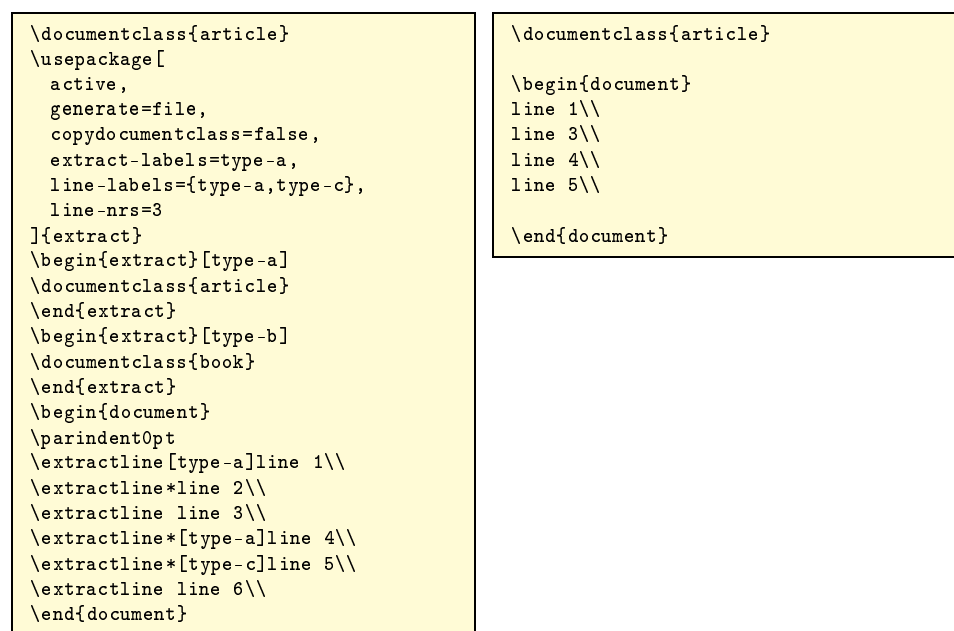

Listing 5: Optional labels.

#### **5.2 Skipping extraction**

```
environment The package also provides the extractskip environment.
extractskip
```
\begin{extractskip}[(*name*)] 〈*body*〉 \end{extractskip}

The body of this environment will not be written to the target file, but will be executed. This environment can be used to skip material in an environment which extracts its entire body. This could be the extract environment, but also an environment that has been redefined to be extracted using the extract-env option. The argument  $\langle name \rangle$ is optional and contains the label.

extractskip-nrs extractskip-labels

*options* This environment can also operate conditionally as has been described in section 4 using the options extra
tskip-nrs and extra
tskip-labels. Listings 6 and 7 on page 10 will demonstrate this environment.

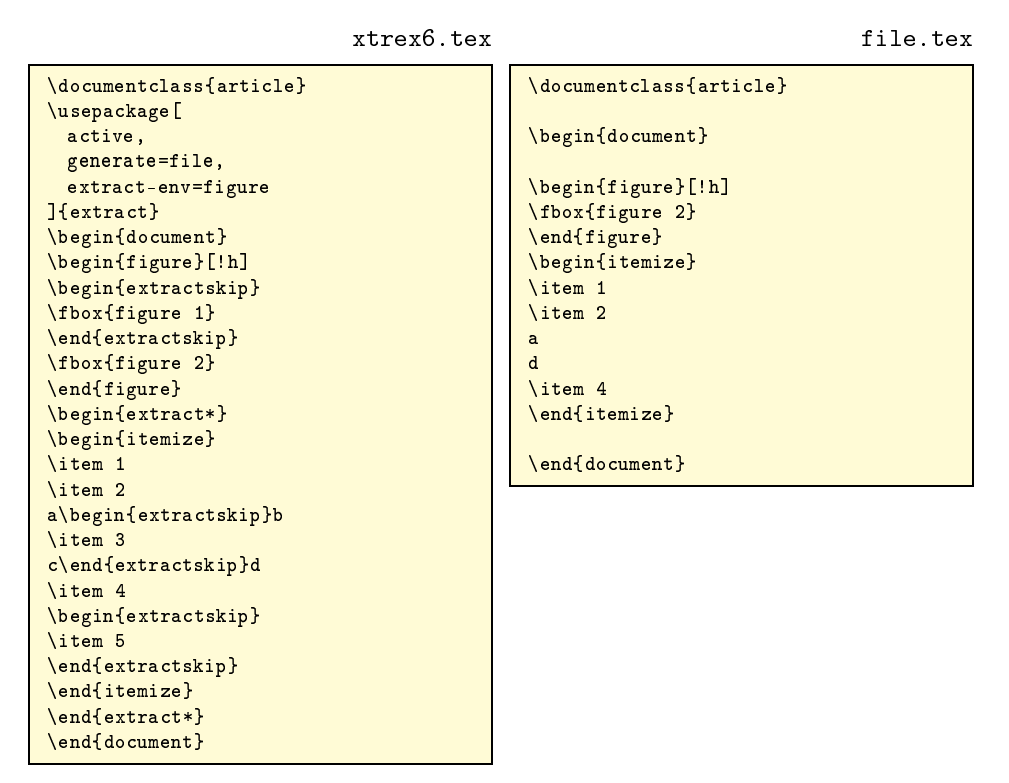

Listing 6: Skipping extraction.

#### **5.3 Miscellaneous options**

*option* When setting the header option to false, no header will be written to the target file. header If the option is not specified or set to true, the package will write a header to the target file including information on when the target file was generated and which source file was used.

handles

*option* This option controls whether the package will write \begin{document} and \end{do
ument} to the target file when it encounters these commands in the source document. By default, this option is set to true. When the option is set to false, the generated file can be \inputed or \included by another file immediately after production.

*option* This option control whether the target file should get the same \documentclass opydo
ument
lass command as the source document (including class options). If set to false, you should specify another document class for the target file, for instance using the extract environment. See listing 1 on page 3 for an example.

```
xtrex7.tex
```
file.tex

```
\documentclass{article}
\usepackage[
 active,
  generate=file,
  extractskip-labels=skipb
]{extract}
\begin{document}
\begin{extract*}
\begin{itemize}
\begin{extractskip}[skipa]
\blacksquare\end{extractskip}
\begin{extractskip}[skipb]
\item 2
\end{extractskin}
\epsilon the contract of the contract \epsilon\begin{extractskip}[skipc]
\item 3
\end{extractskip}
\end{itemize}
\end{extract*}
\ddotsc the contract of \ddotsc\end{document}
```
\documentclass{article} \begin{document} \begin{itemize} \item 1  $\blacksquare$ \item <sup>3</sup> \end{itemize}

\end{document}

Listing 7: Skipping extraction conditionally.

### **6 How it works, limitations**

The package works as follows. When an environment is asked to be extracted, the package will first make a backup of the environment with the XTR prefix, for instance, XTRequation\*. After that, the package will redefine the environment to read the lines of its body verbatim (without executing), parse the lines to locate extractskip environments and write all lines to a temporary file and the lines that are not in an extractskip environment to a temporary file. After the environment is finished, the temporary file, containing for instance

```
\begin{XTRequation*}
\sim \sim \sim \sim\end{XTRequation*}
```
will be inserted in the source document using \input. This works, at least in theory, with most environments. Notice that this method does require a change to the  $\beta$ and \end macros provided by the  $\mathbb{M}$ <sub>F</sub>X kernel [5]. I had to add a hook to these commands to be able to collect code to be executed after the current environment is ended. In particular, this package will use those hooks to  $\infty$  the original code after finishing the current group. See section 8 for more details.

Commands require a different approach. As a command can have a very specific argument structure, redefining commands safely, without distorting its original behavior, is not possible in general. I have chosen to support the most basic document structure commands as provided by standard  $E$ F<sub>K</sub>X classes, like book and article. Extraction of commands from other classes, like provided by the koma-s
ript bundle, might work, but there is no guarantee.

To be more precise: when requested, the macros  $\@$  chapter and  $\@$  sect will be redefined. These commands are at the basis of all chapter and section commands. When extract redefines one of these commands, it first makes a backup, like \XTR@chapter. After that, it will redefine the original command to read its argument(s), export them to the target file and execute the backup with the proper arguments.

An alternative to this, rather restricted method is the method accessed by the extract-cmdline option which redefines the commands listed there to read the entire line of text, write that to the target file and afterwards execute it with a backup copy of the original command. This methods too has its drawbacks though as you can't redefine commands that are used internally in other macros.

More details on the package code can be found in section 8.

### **7 Source and examples**

To generate this documentation, find the source of this package, extract. dtx in your local LATEX installation or on CTAN and perform the following steps.

```
latex extract.dtx
latex extract.dtx
bibtex extract
makeindex -s gglo.ist -o extract.gls extract.glo
makeindex -s gind.ist -o extract.ind extract.idx
latex extract.dtx
```
If you only want to produce the package and example files from the source, then the first step is sufficient. This step will generate the package file extract.sty and the example files xtrex1.tex, xtrex2.tex, xtrex3.tex, xtrex4.tex, xtrex5.tex, xtrex6.tex and xtrex7.tex.

### **8 Implementation**

Initializations.

```
1%<*extract>
                2\NeedsTeXFormat{LaTeX2e}[1995/12/01]3\ProvidesPackage{extract}
                4 [2019/09/17 v1.9 extract content from document (HA)]
                5 \RequirePa
kage{verbatim}
                6\RequirePackage{xkeyval}
                7 \newwrite\XTRout
                8 \neqwwriteXTRQtm9\newif\ifXTR@st
               10 \newif\ifXTR@skip
               11\newif\ifXTR@extract
    \XTRerr {〈text〉}
               Error macro.
               12\def\XTR@err#1{\PackageError{extract}{#1}\@ehc}
\XTR@namelet \ {\langle cmd1\rangle}{\langle cmd2\rangle}Version of \let for two command sequence names.
               13 \def \XTR@namelet\#1\#2{\%}14 \expandafter\let\csname#1\expandafter\endcsname\csname#2\endcsname
               15 }
```

```
option Options section, powered by xkeyval. Control extraction with one switch.
             active _{16 \text{the \texttt{W}}[XTR] \text{extract}.sty}[XTRQ]{active}[true]{}
             option Do not create a header in the target file.
             header _{17} \define@boolkey[XTR]{extract.sty}[XTR@]{header}[true]{}
             option Extract \begin{document} and \end{document} or not.
            handles 18\define@boolkey[XTR]{extract.sty}[XTR@]{handles}[true]{}
             option Copy the \documentclass command to the target file.
 copydocumentclass 19\define@boolkey[XTR]{extract.sty}[XTR@]{copydocumentclass}[true]{}
             option Entry point for the target file name.
          generate  20\DeclareOptionX[XTR]{generate}{\lowercase{\def\XTR@file{#1}}}
             option Environments that should be extracted.
       extract-env 21 \DeclareOptionX[XTR]{extract-env}{%
                      22 \def\XTR@envs{#1}%
                      23 \XKV@for@n{#1}\XTR@tempa\XTR@tempb
                      24 }
             option Commands that should be extracted with the 'arguments method'.
       \texttt{extract-cmd} 25\DeclareOptionX[XTR]{extract-cmd}{%
                      26 \def\XTR@cmdsargs{#1}%
                      27 \XKV@for@n{#1}\XTR@tempa\XTR@tempb
                      28 }
             option Commands that should be extracted with the 'line method'.
   extract-cmdline <br>
29 \Declare0ptionX[XTR]{extract-cmdline}{%
                      30 \def\XTR@cmdsline{#1}%
                      31 \XKV@for@n{#1}\XTR@tempa\XTR@tempb
                      32 }
                      33\def\XTR@tempb{%
            options For each environment or command provide new package options that save the argu-
                      ment to a list cleared from redundant spaces. The -nrs options also create a 'counter'
               nrsfor counting the commands or environments. The lists and counters will be used for
            -labels
                      conditional extraction. Note that \XTR@tkey contains the key name inside the option
                      macro (due to the use of \ProcessOptionsXi).
                      34 \DeclareOptionX[XTR]{\XTR@tempa-nrs}{%
                      35 \expandafter\XKV@sp@deflist\csname XTR@\XKV@tkey\endcsname{##1}%
                      36 \XTR@namelet{XTR@\XKV@tkey @cnt}{z@}%
                      37 \frac{\cancel{10}}{\cancel{6}}38 \DeclareOptionX[XTR]{\XTR@tempa-labels}{%
                      39 \expandafter\XKV@sp@deflist\csname XTR@\XKV@tkey\endcsname{##1}%
                      40 \frac{\cancel{10}}{\cancel{6}}41 }
            options Generate options for \extractline commands.
           line-nrs
                      42 \def\XTR@tempa{line}\XTR@tempbline-labels
                      Generate options for extract environments.
            options
                      43\def\XTR@tempa{extract}\XTR@tempb
       extract-nrs
                      Generate options for extractskip environments.
    extract-labels
                      44\def\XTR@tempa{extractskip}\XTR@tempb
            options
                      Generate an error for unknown options.
   extractskip-nrs
extractskip-labels
                      45\DeclareOptionX*{\XTR@err{Unknown option '\CurrentOption'}}
```

```
Initialize options.
```

```
46\ExecuteOptionsX[XTR]{header=true,handles=true,copydocumentclass=true}
              Process options.
              47\ProcessOptionsX[XTR]
\XTRopentmp
              Shortcut macros for much used command sequences.
```

```
\XTR@writetmp
\XTR@closetmp
\XTR@writeout
                48 \def\XTR@opentmp{\imath\omega\operatorname{open}XTR@tmp}{johame.txt\relax}49 \def \XTRQwritetmp{\imath\,}50 \def \XTR@closetmp{\imath@labelcloseout}{XTR@label}51 \def \XTRQwriteout{\imalg mendiate\write\XTRQout}
```
Perform some checks on the input. Notice the use of  $\XKV@ifundefined$  which is equal to  $\Diamond$  ifundefined if no  $\varepsilon$ -T<sub>E</sub>X engine is available and which uses  $\exists$  if csname when it is. In the latter case, testing whether commands are defined does not create an entry in T<sub>E</sub>X's hash table.

```
52\ifXTR@active
53 \XKV@ifundefined{XTR@file}{
54 \XTR@activefalse
55 \XTR@err{no file to generate; extract deactivated}
56 }{}
57 \XTR@opentmp
58 \XTR@writetmp{%
59 \string\lowercase{\string\def\string\XTR@tempa{\jobname}}%
60 }
61 \XTR@closetmp
62 \input{\jobname.xtr}
63 \ifx\XTR@tempa\XTR@file
64 \XTR@activefalse
65 \XTR@err{attempt to overwrite source file; extract deactivated}
66 \setminus fi
67 \mid fi
```
\envdepth Counter for depth of environments.

68\newcount\@envdepth\@envdepth\z@

#### \begin {〈*environment*〉}

Modify the macro \begin to allow adding code to a level specific hook which can be executed after  $\end{math}$ endgroup in  $\end{math}$ end. See for more info on this macro the ET<sub>E</sub>X source [5]. 69 \@namedef{begin}#1{%

```
70 \@ifundefined{#1}%
```

```
71 {\def\reserved@a{\@latex@error{Environment #1 undefined}\@eha}}%
```
- 72 {\def\reserved@a{\def\@currenvir{#1}%
- 73 \edef\@currenvline{\on@line}%
- 74 \csname #1\endcsname}}%
- 75 \@ignorefalse
- 76 \begingroup\@endpefalse

#### Advance depth level.

77 \global\advance\@envdepth\@ne

Initialize the hook for this level.

- 78 \global\@namedef{@afterendenvhook@\romannumeral\@envdepth}{}%
- 79 \reserveda}

#### \end {〈*environment*〉}

Modify \end to execute the code collected in the hook.

```
80\@namedef{end}#1{%
```

```
81 \csname end#1\endcsname\@checkend{#1}%
```

```
82 \expandafter\endgroup\if@endpe\@doendpe\fi
```
Copy current hook code to a temporary macro.

```
83 \expandafter\let\expandafter\reserved@a
```

```
84 \csname @afterendenvhook@\romannumeral\@envdepth\endcsname
```
Decrease the depth.

85 \global\advance\@envdepth\m@ne

Execute the hook of the current environment. This is done after decreasing the depth as to avoid level mixing problems when the hook contains another environment. This environment has to be executed at the same level as the environment in which the hook was defined since it is executed after the group and does not belong anymore to the environment in which the hook was defined.

```
86 \reserved@a\relax
```
87 \if@ignore\@ignorefalse\ignorespaces\fi}

 $\Lambda$ rterEndEnv Adds code to the macros  $\alpha$ terendenvhook@i, ii, etc. which will be executed after the group of the current environment.

```
88 \def\AfterEndEnv{%
89 \expandafter\g@addto@macro
90 \csname @afterendenvhook@\romannumeral\@envdepth\endcsname
91 }
```
#### \XTR
he
kxtr {〈*type*〉}{〈*item*〉}

Checks whether a certain environment or command should be extracted or skipped. 〈*type*〉 is the type of check: for extraction or for skipping content. 〈*item*〉 is the name of a command or an environment.

```
92\def\XTR@checkxtr#1#2{%
```

```
93 \@nameuse{XTR@#1false}%
```
 $94$   $\{XTR@namelet{XTR@maketrue}{XTR@#1true}\}\$ 

First check whether, for this macro or environment, some method of conditional extraction is used. If not, just extract.

```
95 \XKV@ifundefined{XTR@#2-nrs}{%
96 \XKV@ifundefined{XTR@#2-labels}\XTR@maketrue{}%
97 }{%
```
Advance the 'counter'.

```
98 \begingroup
99 \expandafter\count@\csname XTR@#2-nrs@cnt\endcsname
100 \advance\count@\@ne
101 \edef\XTR@resa{\expandafter\noexpand\expandafter\gdef\expandafter
102 \noexpand\csname XTR@#2-nrs@cnt\endcsname{\the\count@}}%
103 \qquad \text{expandafter}\end{group}\text{XTRQresa}104 - 3%105 \@nameuse{ifXTR@#1}\else
106 \XKV@ifundefined{XTR@#2-labels}{}{%
If the current label is in the list for extraction, extract it.
107 \ifx\XTR@currentlabel\relax\else
```

```
108 \@expandtwoargs\in@{,\XTR@currentlabel,}%
                     109 {, \csname XTR@#2-labels\endcsname, }%
                     110 \ifin@\XTR@maketrue\fi
                     111 \qquad \qquad \text{if }112 }%
                     113 \quad \text{if}114 \@nameuse{ifXTR@#1}\else
                     115 \XKV@ifundefined{XTR@#2-nrs}{}{%
                      If the current command or environment number is in the list, extract it.
                     116 \expandafter\XTR@ch@ckxtr\csname XTR@#2-nrs\expandafter
                     117 \endcsname\csname XTR@#2-nrs@cnt\endcsname
                     118 }%
                     119 \foralli
                      Redefine \XTR@currentlabel to avoid extracting all following environments of this
                      type.
                     120 \global\let\XTR@currentlabel\relax
                     121 }
    \XTR
h
kxtr 〈list〉〈counter〉
                      Parse the 〈list〉 of numbers and compare each item with the 〈counter〉 holding the
                      number of the current item.
                     122 \def\XTR@ch@ckxtr#1#2{%
                     123 \XKV@for@o#1\XTR@resa{\expandafter\XTR@ch@ck@tr\XTR@resa--\@nil#2}%
                     124 }
    \langle XTR@ch@ck@tr \langle x \rangle - \langle y \rangle - \langle z \rangle \langle 0nil \langle counter \rangleParse an element of the list. Basically, decide whether we have x, x-y, x- or -y and act
                      accordingly.
                     125\def\XTR@ch@ck@tr#1-#2-#3\@nil#4{%
                     126 \ifx\@empty#1\@empty
                     127 \ifnum#4>#2 \else\XTR@maketrue\fi
                     128 \else
                     129 \ifx\@empty#2\@empty
                     130 \ifx\@empty#3\@empty
                     131 \ifnum#4=#1 \XTR@maketrue\fi
                     132 \else
                     133 \ifnum#4<#1 \else\XTR@maketrue\fi
                     134 \qquad \qquad \fi
                      135 \else
                      136 \ifnum#4<#1 \else\ifnum#4>#2 \else\XTR@maketrue\fi\fi
                     137 \quad \text{If }138 \{fi139 }
\extra
tionlabel
                     \extra
tionlabel saves its argument (after removing redundant spaces). This label
\XTR@currentlabel
                     will be used for conditional extraction. \XTR@currentlabel is initialized.
\mathbf{u} and \mathbf{u} are not all \mathbf{u} and \mathbf{u} are not all \mathbf{u} and \mathbf{u} are not as \mathbf{u}140\def\extractionlabel{\KV@@sp@def\XTR@currentlabel}
                     141\let\XTR@currentlabel\relax
          \extra
t
Define environments that write verbatim to the target file. The starred version also ex-
         \texttt{text*} \gets \texttt{text} ecutes the code by writing it to a temp file and inputting it \texttt{AfterEndEnv}, just as with
```
redefining existing environments. When the package is inactive, extract is equivalent to the comment environment and  $\text{extract*}$  takes its body out of the group and executes it hence acting as if  $\begin{matrix} \epsilon \star t^* \end{matrix}$  and  $\end{matrix}$  are never typed.

```
142\def\extract{\XTR@stfalse\XTR@extract}
143\@namedef{extract*}{\XTR@sttrue\XTR@extract}
```
\XTRextra
t Prepare verbatim reading and check for an optional argument.

```
144\def\XTR@extract{%
145 \@bsphack
146 \let\do\@makeother\dospecials\catcode'\^^M\active
147 \@testopt\XTR@@xtract\@nil
148 }
```
\XTR@@xtract [(*label*)]

Process the optional label, define line processing and start reading verbatim. Do not extract when the package is not active. Use a temporary file to extract the body to in case this needs to be executed in the source document (extract\* environment).

```
149\def\XTR@@xtract[#1]{%
```
Check state.

```
150 \ifXTR@active
                        151 \def\XTR@tempa{#1}%
                        152 \quad \{if x\XTR@tempa\@nnil\}else153 \KV@@sp@def\XTR@currentlabel{#1}%
                        154 \fi
                        155 \XTR@checkxtr{extract}{extract}%
                        156 \else
                        157 \XTR@extractfalse
                        158 \fi
                        159 \ifXTR@st\XTR@opentmp\fi
                        160 \let\verbatim@processline\XTR@processline@begin
                        161 \verbatim@start
                        162 }
                        163 \begingroup
                        164 \lccode'\!='\\ \lccode'\(='\{ \lccode'\)='\}
                        165\lowercase{\endgroup
\XTR@processline@begin This macro starts the reparsing of a line read by verbatim. It is possible to have
                        \begin{extra
tskip} and \end{extra
tskip} on the same line.
                        166\def\XTR@processline@begin{%
                        Initialize \@temptokena (used for temp file) and \verbatim@line (used for output
                        file). Save the original content of \verb|\verbatim@line for later use.167 \@temptokena{}%
                        168 \edef\XTR@orig@line{\the\verbatim@line}%
                        169 \verbatim@line{}%
                        170 \expandafter\XTR@testbegin\XTR@orig@line!begin(extractskip)\@nil
                        171 }
        \XTR@testbegin \text1}\begin{extractskip}\/text2}\@nil
                        Checks whether \begin{extractskip} occurs.
```

```
172\def\XTR@testbegin#1!begin(extractskip)#2\@nil{%
                 173 \@temptokena\expandafter{\the\@temptokena#1}%
                 174 \verbatim@line\expandafter{\the\verbatim@line#1}%
                 175 \def\XTR@tempa{#2}%
                 If \text{text2}\ empty, there is no \begin\text{extracts} kip}. Just write the content to file.
                 176 \ifx\XTR@tempa\@empty\XTR@processline@write\else\XKV@afterfi
                 Check the label.
                 177 \XTR@skiplabel#2[]\@nil
                 Should we skip the extractskip environment or not?
                 178 \XTR@checkxtr{skip}{extractskip}%
                 Switch to scanning for \end{extractskip} in the next line.
                 179 \let\verbatim@processline\XTR@processline@end
                 Remove some stuff that we added and continue scanning for \end{array} and \text{extractskip} on
                 the current line.
                 180 \ifx\XTR@tempa\@nnil\XKV@afterelsefi
                 181 \XTR@t@stbegin#2\@nil
                 182 \else\XKV@afterfi
                 183 \expandafter\XTR@t@stbegin\XTR@tempa\@nil
                 184 \fi
                 185 \setminusfi
                 186 }
\langle XTR@skip\text{1}\rangle \setminus \langle \text{fext1}\rangle \langle \text{fext2}\rangle \setminus \text{0nil}This macro checks whether a label is present and sets \XTR@currentlabel if neces-
                 sary.
                 187 \def \XTR@skipable1#1[#2]#3\@ni1{\%}188 \def\XTR@tempa{#1}%
                 189 \ \text{def}\XTR@tempb{#2}190 \ifx\XTR@tempa\@empty
                 191 \ifx\XTR@tempb\@empty
                 192 \let\XTR@tempa\@nnil193 \else
                 194 \KV@@sp@def\XTR@currentlabel{#2}%
                 195 \XTR@sk@plabel#3\@nil
                 196 \fi
                 197 \text{ kg}198 \let\XTR@tempa\@nnil
                 199 \{f\}200 }
\chiTR@sk@plabel \langle text \rangle[] \@nil
                 Remove extra brackets from input.
                 201 \def \XTR@sk@plabel#1[]\@nil{\def\t{KTR@tempa{#1}}\XTR@t@stbegin \text>\begin{extractskip}\@nil
                 Remove the extra \begin{extractskip} and start scanning for \end{extractskip}
                 in the current line.
                 202\def\XTR@t@stbegin#1!begin(extractskip)\@nil{%
                 203 \XTR@testend#1!end(extractskip)\@nil
                 204 }
```

```
\XTR@processline@end Starts scanning for \end{extractskip} in case this was not on one line together with
                                  \begin{extractskip}. Comparable to \XTR@processline@begin.
                                  205\def\XTR@processline@end{%
                                  206 \@temptokena{}%
                                  207 \edef\XTR@orig@line{\the\verbatim@line}%
                                  208 \verbatim@line{}%
                                  209 \expandafter\XTR@testend\XTR@orig@line!end(extractskip)\@nil
                                  210 }
              \XTR@testend \text1}\end{extractskip}\\text2\\@nil
                                  Check whether \end{extractskip} occurs in the line.
                                  211 \text{ def}\times\text{Theorem 1!}\cdot\text{end} (extractskip) #2\@nil{%
                                  212 \@temptokena\expandafter{\the\@temptokena#1}%
                                  Skip material conditionally on labels or numbers.
                                  213 \ifXTR@skip\else\verbatim@line\expandafter{\the\verbatim@line#1}\fi
                                  214 \def\XTR@tempa{#2}%
                                  215 \ifx\XTR@tempa\@empty\XTR@processline@write\else\XKV@afterfi
                                  Switch to scanning for \begin{cases} begin\text{extracts} in the next line.
                                  216 \let\verbatim@processline\XTR@processline@begin
                                  Continue scanning for \begin{extractskip} in the current line.
                                  217 \XTR@t@stend#2\@nil
                                  218 \{f_i\}219 }
              \XTR@t@stend \text}\end{extractskip}\@nil
                                  Remove the redundant \end{extractskip} and continue scanning for for the string
                                  \begin{extra
tskip} in this line.
                                  220\def\XTR@t@stend#1!end(extractskip)\@nil{%
                                  221 \XTR@testbegin#1!begin(extractskip)\@nil
                                  222 }}
\XTR@processline@write Writes the material to the appropriate file. If one of the tokens has become empty, it
                                  might be because the line was empty originally or because the parsing and removal of
                                  \begin{extra
tskip} and \end{extra
tskip} made it empty. In the latter case,
                                  do not write the empty line. In the former case, do write it.
                                  223\def\XTR@processline@write{%
                                  224 \ifXTR@st\ifcat$\the\@temptokena$\else
                                  225 \XTR@writetmp{\the\@temptokena}%
                                  226 \ifmmode \text{if} \else 226 \: \ifmmode \text{if} \else 226 \: \ifmmode \text{if} \else 226 \: \fi227 \ifXTR@extract\ifcat$\the\verbatim@line$\else
                                  228 \XTR@writeout{\the\verbatim@line}%
                                  229 \left\{ \frac{f_i}{f_i} \right\}230 \ifx\XTR@orig@line\@empty\XTR@writetmp{}\XTR@writeout{}\fi
                                  231 }
                \endextra
t
Stop reading verbatim and if necessary execute the body of the environment after the
              \ddotsc the contraction of the contraction of the contraction of the contraction of the contraction of the contraction of the contraction of the contraction of the contraction of the contraction of the contraction of the c
              \endextract* extract*environment.
                                  232 \def\end{array} \begin{minipage}{0.4\textwidth} \begin{minipage}{0.4\textwidth} \begin{tabular}{c} \multicolumn{1}{c}{\textwidth} \begin{tabular}{c} \multicolumn{1}{c}{\textwidth} \begin{tabular}{c} \multicolumn{1}{c}{\textwidth} \begin{tabular}{c} \multicolumn{1}{c}{\textwidth} \begin{tabular}{c} \multicolumn{1}{c}{\textwidth} \begin{tabular}{c} \multicolumn{1}{c}{\textwidth} \begin{tabular}{c} \multicolumn{1}{c}{\textwidth} \begin{tabular}{c} \multicolumn{1}{c}{\textwidth} \begin{tabular}{c} \multicolumn{1233\@namedef{endextract*}{\XTR@sttrue\XTR@endextract}
                                  234 \def\XTR@endextract{%
                                  235 \@esphack
```

```
236 \ifXTR@st
                   237 \XTR@closetmp
                   238 \AfterEndEnv{\input{\jobname.xtr}}%
                   239 \{f_i\}240 }
    \extractskip
 \endextractskip
                  The extractskip environment when it is not used inside an environment that is
                   redefined to be extracted. Hence this environment makes itself disappear, just as
                    extract*, but doesn't write to the output file. The trick with XTR@activefalse will
                   remain local.
                   241\@namedef{extractskip}{\XTR@activefalse\@nameuse{extract*}}
                   242 \XTR@namelet{endextractskip}{endextract*}
    \extra
tline This macro extracts all text after the macro and at the same line. First we check for an
                   optional star.
                   243\def\extractline{%
                   244 \XKV@ifstar{\XTR@sttrue\XTR@extractline}%
                   245 {\XTR@stfalse\XTR@extractline}%
                   246\XTRextra
tline Start the group and reset all catcodes for verbatim reading.
                   247\def\XTR@extractline{%
                   248 \begingroup
                   249 \let\do\@makeother\dospecials\catcode'\^^M\active
                   Test for an optional argument. Note that, due to reset catcodes, macros won't work
                   in the optional argument, but that is not a real restriction, while it saves some tokens
                   and memory. If we want to allow for macro arguments, we need an extra macro for the
                   check.
                   250 \@testopt\XTR@@xtractline\@nil
                   251 }
\XTR@@xtractline \left[\langle \text{label}\right\rangle \right]\langle \text{text}\rangle\langle \text{e}ol\rangleThe workhorse that reads input until the end of the line. Use the \lowercase trick for
                   the definition.
                   252 \begingroup
                   253 \catcode'\"=\active\lccode'\"='\^^M
                   254 \lower
ase{\endgroup
                   255 \def\XTR@@xtractline[#1]#2~{%
                   Check state.
                   256 \ifXTR@active
                   257 \text{CF}\x7R@tempa{#1}258 \ifx\XTR@tempa\@nnil\else259 \KV@@sp@def\XTR@currentlabel{#1}%
                   260 \quad \text{If}261 \XTR@checkxtr{extract}{line}%
                   262 \qquad \qquad \begin{array}{c} 262 \end{array}263 \XTR@extractfalse
                   264 \fi
                   265 \ifXTR@extract\XTR@writeout{#2}\fi
                   If we need to execute the line, the catcodes are wrong, so write it to the temporary file
```
and insert it again when the catcodes are reset by \endgroup.

266 \ifXTR@st\XTR@opentmp\XTR@writetmp{#2}\XTR@closetmp\fi 267 \endgroup Insert original content.

 $268$  \ifXTR@st 269 \input{\jobname.xtr}% 270  $\forall$ fi 271 }% 272 }

Only define the following macros when the package is active. This branch also performs redefinitions of the macros and environments that should be extracted.

```
273\ifXTR@active
```
Start writing the target file.

 $274 \times$  dimmediate\openout\XTR@out\XTR@file\relax

Write header to the target file.

```
275 \ifXTR@header
```
Compute the time.

```
276 \@tempcnta\time
277 \divide\@tempcnta 60
278 \edef\XTR@tempb{%
279 \the\year/\ifnum\the\month<10 0\fi\the\month/%
280 \ifnum\the\day<10 0\fi\the\day,\the\@tempcnta:%
281 }
282 \multiply\@tempcnta 60
283 \@tempcntb\time
284 \advance\@tempcntb-\@tempcnta
285 \ifnum\@tempcntb<10
286 \xdef\XTR@tempb{\XTR@tempb0\the\@tempcntb}
287 \else
288 \xdef\XTR@tempb{\XTR@tempb\the\@tempcntb}
289 \setminusfi
290 \begingroup
Save the % character.
291 \catcode<sup>{</sup>\%=12
```

```
292 \gdef\XTR@tempa{%%\space}
293 \endgroup
```
Write all information to the target file.

```
294 \XTR@writeout{\XTR@tempa}
295 \filename@parse\XTR@file
296 \ifx\filename@ext\relax\def\filename@ext{tex}\fi
297 \XTR@writeout{%
298 \XTR@tempa This is file, '\filename@base.\filename@ext',%
299 }
300 \XTR@writeout{%
301 \XTR@tempa generated with the extract package.^^J\XTR@tempa
302 }
303 \XTR@writeout{\XTR@tempa Generated on : \space\XTR@tempb}
304 \filename@parse\jobname
305 \ifx\filename@ext\relax\def\filename@ext{tex}\fi
306 \XTR@writeout{%
```

```
307 \XTR@tempa From source \space: \space\filename@base.\filename@ext
308 }
309 \XTR@writeout{%
310 \XTR@tempa Using options: \space\csname opt@extract.sty\endcsname
311 }
312 \XTR@writeout{\XTR@tempa}
313 \fi
```
If requested, reconstruct the \documentclass command using information from xkeyval.

```
314 \ifXTR@copydocumentclass
315 \def\XTR@tempa#1.cls\@nil{\def\XTR@tempa{#1}}
316 \expandafter\XTR@tempa\XKV@documentclass\@nil
317 \ifx\XKV@classoptionslist\@empty
318 \XTR@writeout{\string\documentclass{\XTR@tempa}}
319 \else
320 \@temptokena\expandafter{\XKV@classoptionslist}%
321 \XTR@writeout{\string\documentclass[\the\@temptokena]{\XTR@tempa}}
322 \times 15323 \frac{1}{1}
```
Perform redefinitions at the beginning of the document.

```
324 \AtBeginDocument{%
325 \ifXTR@handles
326 \XTR@writeout{}%
327 \XTR@writeout{\string\begin{document}}%
328 \fi
```
Redefine environments.

```
329 \XKV@ifundefined{XTR@envs}{}{%
330 \XKV@for@o\XTR@envs\XTR@tempa{%
```
Check whether the environment is defined.

```
331 \chiKV@ifundefined\XTR@tempa{%
332 \chiTR@err{%
333 environment '\XTR@tempa' not defined; extraction canceled%
334 } }335 }{%
```
Backup the beginning of the environment.

336  $\XTR@namelet{\XTR}\XTR@tempa}{\XTR@name$ 

Redefine the beginning of the environment. This uses verbatim internally.

 $337$  \\left\XTRQtempa\expandafter}\expandafter{\expandafter} 338  $\det\text{argandafter}\XTR@tempa\expandafter\\XTR@tempa$ 

Check whether the current environment should be extracted. Note that  $\chi$ TR@tempa contains the current environment name.

```
339 \XTR@checkxtr{extract}\XTR@tempa
340 \ifXTR@extract
```
If extraction is required, write to the target file and to a temporary file for inclusion afterwards.

```
341 \XTR@writeout{}\XTR@opentmp
342 \\ @bsphack
343 \let\do\@makeother\dospecials\catcode'\^^M\active
```
\verbatimpro
essline Process macro for verbatim. 344 \def\verbatim@processline{% \verbatimpro
essline is redefined here since the first line is treated specially, see below. 345 \let\verbatim@processline\XTR@processline@begin Write the content to the files. 346 \XTRQwriteout{% 347 \string\begin{\XTR@tempa}\the\verbatim@line  $348$  }% 349 \XTR@writetmp{% 350 \string\begin{XTR\XTR@tempa}\the\verbatim@line  $351$  }%  $352$  }% 353 \XTR@sttrue\let\XTR@tempb\verbatim@  $354$   $\text{le}$ Else, execute the backup of the current environment. 355 \edef\XTR@tempb{\noexpand\begin{XTR\XTR@tempa}}%  $356 \quad \text{if} \quad$ 357 \XTR@tempb 358 }% Backup the end of the environment.  $359$   $\XTR@namelet{endXTR@tempa}{endXTR@tempa}$ Redefine the end of the environment. 360 \@namedef{end\XTR@tempa\expandafter}\expandafter{\expandafter 361  $\def\exp\{XTR@tempa\exp\{XTR@tempa\}}$ 362 \ifXTR@extract 363 \@esphack Finalize writing and add the \input to the hook at the end of the current environment. 364 \XTR@writeout{\string\end{\XTR@tempa}}% 365 \XTR@writetmp{\string\end{XTR\XTR@tempa}}% 366 \XTR@closetmp 367 \AfterEndEnv{\input{\jobname.xtr}}% 368 \else If not extracting, execute the backup of the end of the environment.  $369$  \edef\XTR@tempa{\noexpand\end{XTR\XTR@tempa}}%  $370$   $\exp$ andafter $XTRQ$ tempa  $371 \qquad \qquad \qquad$   $\qquad \qquad$   $\qquad \qquad$   $\qquad$   $\$  $372$  }% 373 }%  $374$  }% 375 }% Redefine commands using the arguments.  $376$  \XKV@ifundefined{XTR@cmdsargs}{}{% Once backup the current definitions. 377 \let\XTR@sect\@sect 378 \let\XTR@chapter\@chapter 379 \def\XTR@tempb{chapter}%

Redefine a list of macros to write themselves to the target file. Chapters and section are treated differently since they are constructed differently. \
hapter\* will not extract itself since this gives technical difficulties due to the fact that this macro is reused at several places inside other macros, taking none-character input in its argument.

```
380 \XKV@for@o\XTR@cmdsargs\XTR@tempa{%
381 \XKV@ifundefined\XTR@tempa{\%}382 \XTR@err{command '\@backslashchar\XTR@tempa' not defined;
383 extraction canceled%
384 }%
385 }{%
Check whether allowed or not.
386 \@expandtwoargs\in@{,\XTR@tempa,}%
387 {,
hapter,se
tion,subse
tion,subsubse
tion,}%
388 \sqrt{ifin0}389 \iint x \times \text{TR} \times \text{TR} \times390 \det\Lambda_{\text{chapter}}[#1] # 2{\%Check whether to extract this chapter or not.
391 \XTR@checkxtr{extract}{chapter}%
392 \ifXTR@extract
393 \XTR@writeout{}%
394 \text{def}\T{R@tempa{#1}}395 \text{def}\T{R@tempb{#2}}396 \if x \XTR@tempa \XTR@tempb397 \text{Set} \text{Set} \text{Set}398 \text{else}399 \text{Otemptokena} [#1]{#2}}%
400 \qquad \qquad \qquad \qquad \qquad \qquad \qquad \qquad \qquad \qquad \qquad \qquad \qquad \qquad \qquad \qquad \qquad \qquad \qquad \qquad \qquad \qquad \qquad \qquad \qquad \qquad \qquad \qquad \qquad \qquad \qquad \qquad \qquad \qquad \qquad \qquad \qquad \qquadWrite to file.
401 \XTR@writeout{\string\chapter\the\@temptokena}%
402 \qquad \qquad \text{if }Typeset the chapter.
403 \XTR@chapter[#1]{#2}%
404 }%
405 \else
We do a similar thing for sections created with \text{Qsect}.406 \def\@sect#1#2#3#4#5#6[#7]#8{%
407 \@expandtwoargs\in@{,#1,}{,\XTR@cmdsargs,}%
408 \ifin@
409 \XTR@checkxtr{extract}{#1}%
410 \ifXTR@extract
411 \XTR@writeout {}%
412 \det\left\{\angle \text{XTR@tempa{#7}}\right\}413 \det\{\t{XTR@tempb{\#8}}\414 \if{x}\XTR@tempa\XTR@tempb415 \\temptokena{{#8}}"
416 \else
417 \text{Qtemptokena} [#7]{#8}418 \quad \text{If}419 \{XTRQwriteout\{\expandafter\}420 \string\csname#1\endcsname\the\@temptokena}%
```
 $421 \quad \text{if} \quad \text{if}$ 

```
422 \quad \text{if} \quad \text{if}423 \XTR@sect{#1}{#2}{#3}{#4}{#5}{#6}[#7]{#8}%
                        424 }%
                        425 \qquad \qquad \int f i
                        426 \else
                        427 \XTR@err{unsupported command '\XTR@tempa';
                        428 try the 'extract-cmdline option}%
                         429 \qquad \qquad \int f i
                        430 }%
                        431 }%
                        432 \frac{19}{2}433 \XKV@ifundefined{XTR@cmdsline}{}{%
                         Redefine a list of commands to write themselves and the text on the same line to the
                         target file. This works similar to \existsractline.
                         434 \XKV@for@o\XTR@cmdsline\XTR@tempa{%
                        435 \chiKV@ifundefined\XTR@tempa{%
                         Check whether the command is defined.
                        436 \XTR@err{command '\@backslashchar\XTR@tempa' not defined;
                        437 extraction canceled}%
                        438 }{%
                         Check whether allowed or not.
                        439 \text{Qexpandtwoargs}\in{\text{XTR}@tempa}440 {,
hapter,se
tion,subse
tion,subsubse
tion,}%
                        441 \ifin0
                         442 \chiTR@err{%
                        443 use the 'extract-cmd' option for command '\XTR@tempa'%
                        444 }%
                        445 \text{else}Backup the command.
                        446 \{XTR@namelet{\{XTR\}XTR@tempa\}\}\Redefine the command. Note that, inside the definition of the command, \XTR@tempa
                         contains the command name.
                        447 \namedef{\XTRtempa\expandafter}\expandafter{\expandafter
                        448 \det\text{normaltr}(\XTR@tempa\expandafter))Check whether this command should be extracted.
                        449 \XTR@checkxtr{extract}\XTR@tempa450 \begingroup
                        451 \let\do\@makeother\dospecials\catcode'\^^M\active
                        452 \XTR@extractcmdline
                        453 }%
                        454 \qquad \qquad \fi
                        455 }%
                        456 }%
                        457 \begingroup
                        458 \catcode'\"=\active\lccode'\"='\^^M
\XTRextra
t
mdline 〈text〉〈eol〉
```
Workhorse for the command line extraction method. This macros reads until the next end of line and saves the content in  $\X$ TR@tempb.

```
459 \lower
ase{\endgroup
```
460 \def\XTR@extractcmdline#1"{\verbatim@line{#1}\XTR@@xtractcmdline}% 461 }%

\XTR@@xtractcmdline Finalize the operation with the content of the current line. We write it to a target file and to a temporary file for execution in the current document. Note that  $\X$ TR@tempa still contains the current command name.

```
462 \def\XTR@@xtractcmdline{%
463 \XTR@writeout{}%
464 \XTR@writeout{\expandafter\string\csname\XTR@tempa
465 \endcsname\the\verbatim@line
466 }%
467 \XTR@opentmp
468 \XTR@writetmp{\expandafter\string\csname XTR\XTR@tempa
469 \endcsname\the\verbatim@line
470 }%
471 \XTR@closetmp
472 \endgroup
473 \input{\jobname.xtr}%
474 }%
475 }%
476 }
```
Finalize writing the target file.

```
477 \lambda At EndDocument { %
478 \ifXTR@handles
479 \XTR@writeout{}%
480 \XTR@writeout{\string\end{document}}%
481 \setminusfi
482 \immediate\closeout\XTR@out
483 }
484 fi
485 〈/extract〉
```
### **References**

- [1] Hendri Adriaens. xkeyval package. CTAN: /macros/latex/contrib/xkeyval.
- [2] Donald Arseneau. selectp package, v0.9. CTAN: /macros/latex/contrib/misc, 1992/09/25.
- [3] Donald Arseneau. optional package, v2.2. CTAN:/macros/latex/contrib/ mis , 2001/09.
- [4] Stephen Bellantoni. version package. CTAN:/macros/latex/contrib/misc, 1990.
- [5] Johannes Braams, David Carlisle, Alan Jeffrey, Leslie Lamport, Frank Mittelbach, Chris Rowley, and Rainer Schöpf. The *ET<sub>F</sub>X2* ε sources. CTAN:/macros/latex/ base, 2003.
- [6] Victor Eijkhout. comment package, v3.6. CTAN:/macros/latex/contrib/ omment, 1999/10.
- [7] Carsten Heinz. listings package, v1.3. CTAN:/macros/latex/contrib/ listings, 2004/09/07.
- [8] Uwe Lück. versions package, v0.51. CTAN: /macros/latex/contrib/versions, 2003/10/15.
- [9] Dan Luecking. excludeonly package, v1.0. CTAN:/macros/latex/contrib/ mis , 2003/03/14.
- [10] Andreas Matthias. pdfpages package, v0.3e. CTAN:/macros/latex/contrib/ pdfpages, 2004/01/31.
- [11] Heiko Oberdiek. pagesel package, v1.1. CTAN:/macros/latex/contrib/ oberdiek, 1999/04/13.
- [12] Pablo A. Straub. askinclude package, v1.2e. CTAN:/macros/latex/contrib/ mis , 1994/11/11.
- [13] Rainer Schöpf. verbatim package, v1.5q. CTAN:/macros/latex/required/ tools, 2003/08/22.
- [14] Timothy Van Zandt. xcomment package, v1.2. CTAN: /macros/latex/contrib/ seminar, 1993/02/12.
- [15] Timothy Van Zandt. fancyvrb package, v2.6. CTAN:/macros/latex/contrib/ fan
yvrb, 1998/07/17.

### **Acknowledgements**

Thanks go to David Carlisle for proposing the technique implemented in this package to solve my initial problem.<sup>7</sup> Thanks also go to Michael Kohlhase and Johannes Luber for reporting bugs and providing ideas for extensions of the package.

### **Version history**

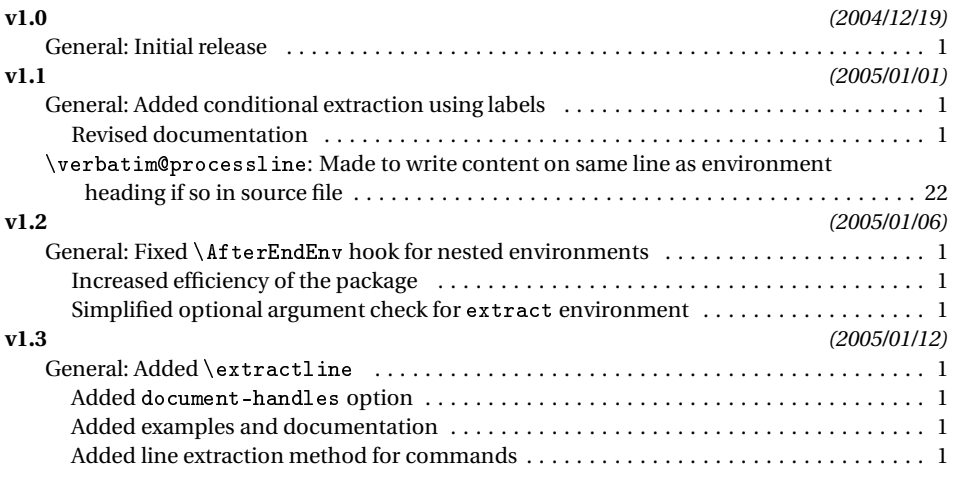

 $\overline{7}$ See section 1.

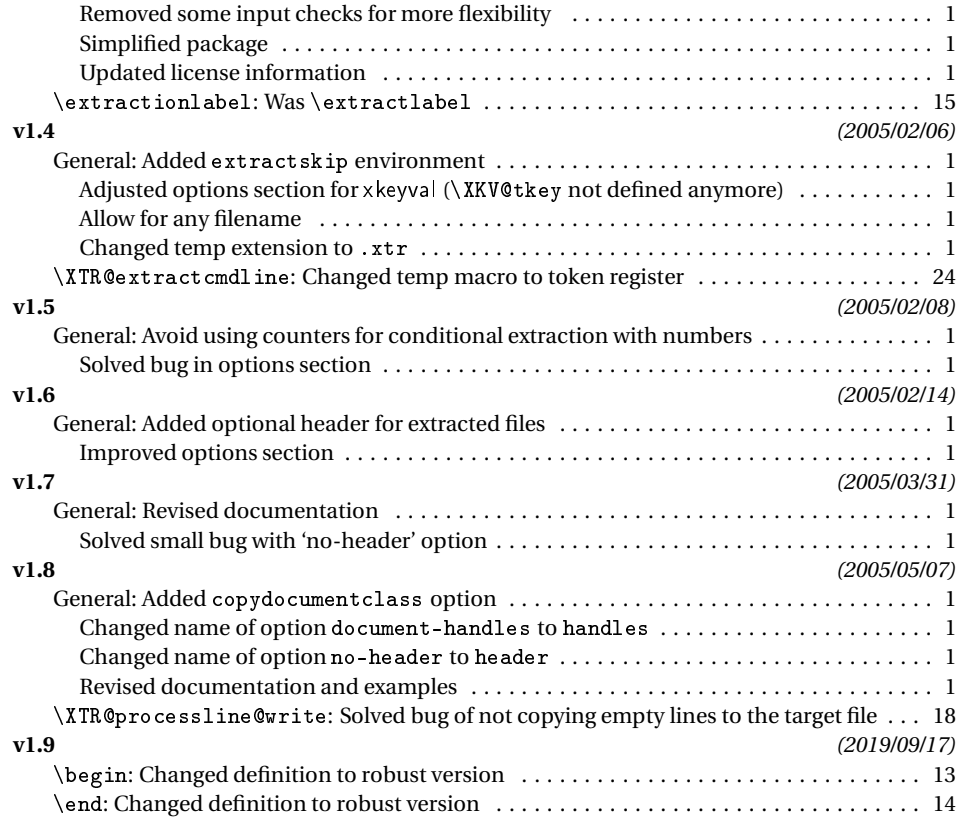

## **Index**

Numbers written in italic refer to the page where the corresponding entry is described; numbers underlined refer to the code line of the definition; numbers in roman refer to the code lines where the entry is used.

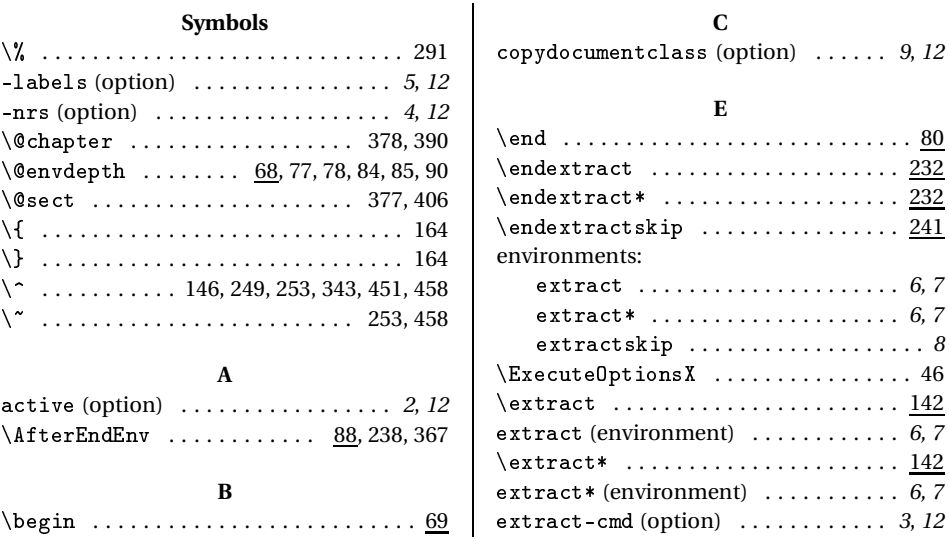

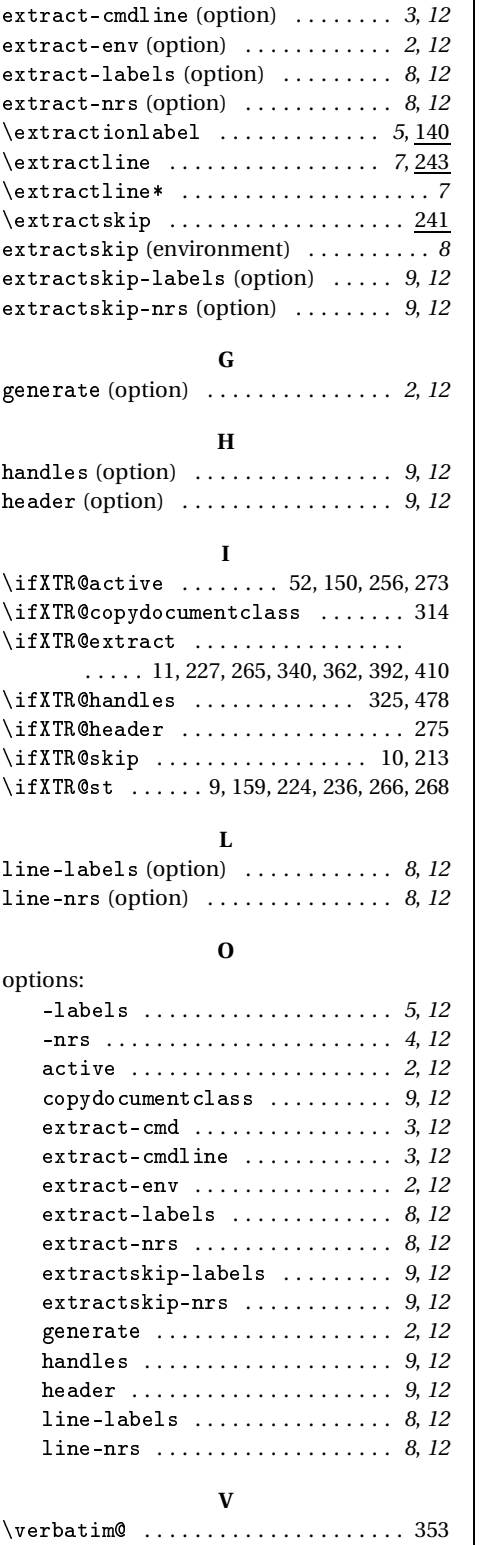

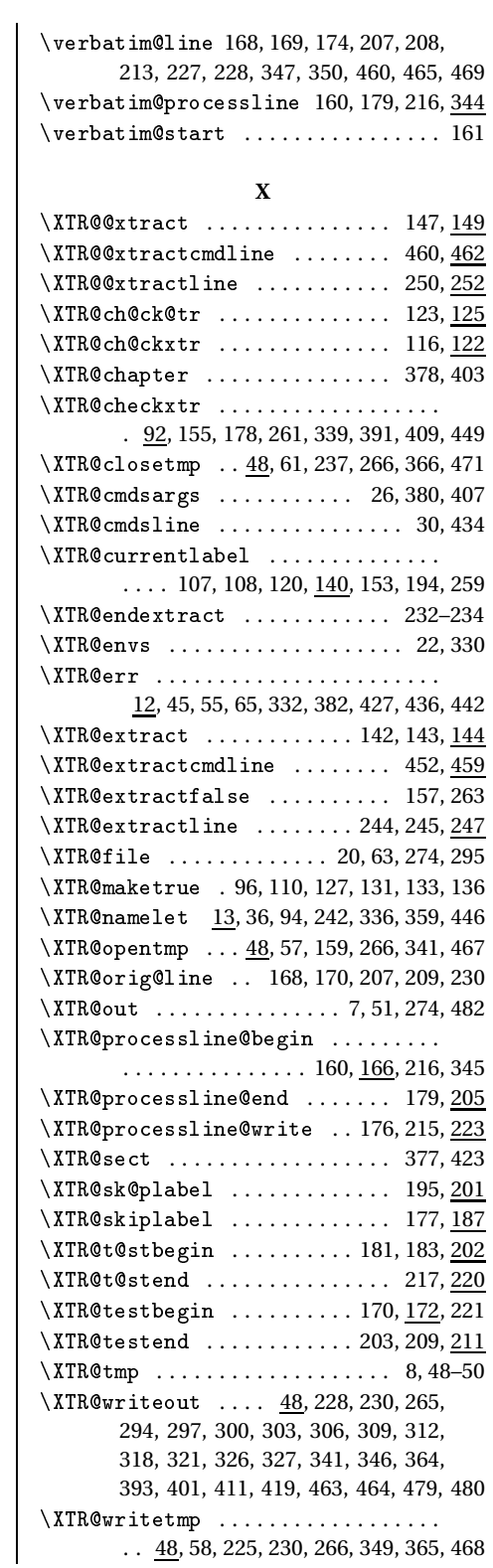